## **Exercise description:**

You are a small colocation and broadband provider and you are an LIR. You received a /32 allocation: 2001:DB8::/32

You currently have 3000 DSL customers and 1000 colocation customers. 500 colocation customers are connected on each switch. Also, you provide e-mail, www, proxy, usenet, VoIP and DNS services to them. There is no significant growth expected in the number of customers or expansion planned for your network.

- Step 1: Assign the /48 per POP
- Step 2: Decide the size of the assignments per device
- Step 3: Decide the size of the customer assignments

Step 4: Fill in the addressing plan accordingly

## Some things to consider:

- The most important goal with IPv6 is aggregation.
- You can assign a /48 per POP without sending a request to the RIPE NCC.
- For your most important connections/equipment, use the easiest to remember addresses. (loopbacks etc.)

sw 1

sw 2

• For administrative ease (DNS and your mind), it is recommended you assign on 4-bit boundary:

| Prefix | Number of /64 subnets |
|--------|-----------------------|
| /48    | 65.536                |
| /52    | 4096                  |
| /56    | 256                   |
| /60    | 16                    |
| /64    | 1                     |
|        |                       |

mail

www

proxy

usenet

DNS

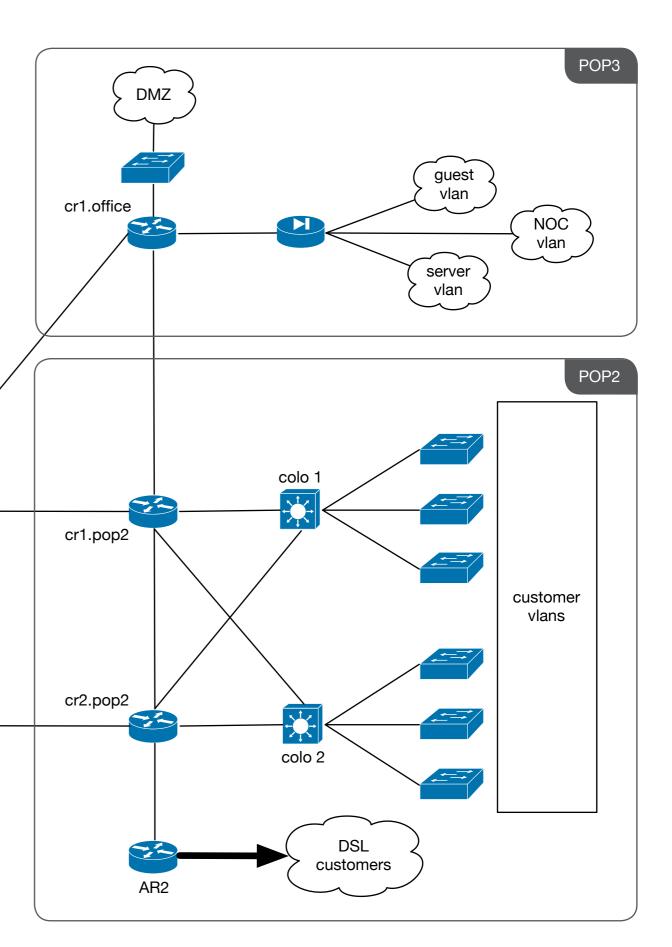

POP1

cr1.pop1

cr2.pop1